# <span id="page-0-0"></span>**2019-06-26 AAI Meeting Notes**

**[File](#page-0-0) [Modified](#page-0-0)**

No files shared here yet.

Recording:

### Attendees:

#### START RECORDING

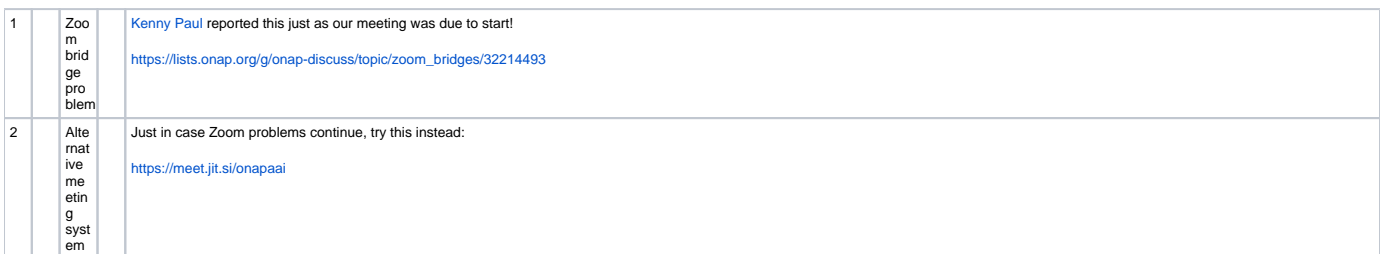

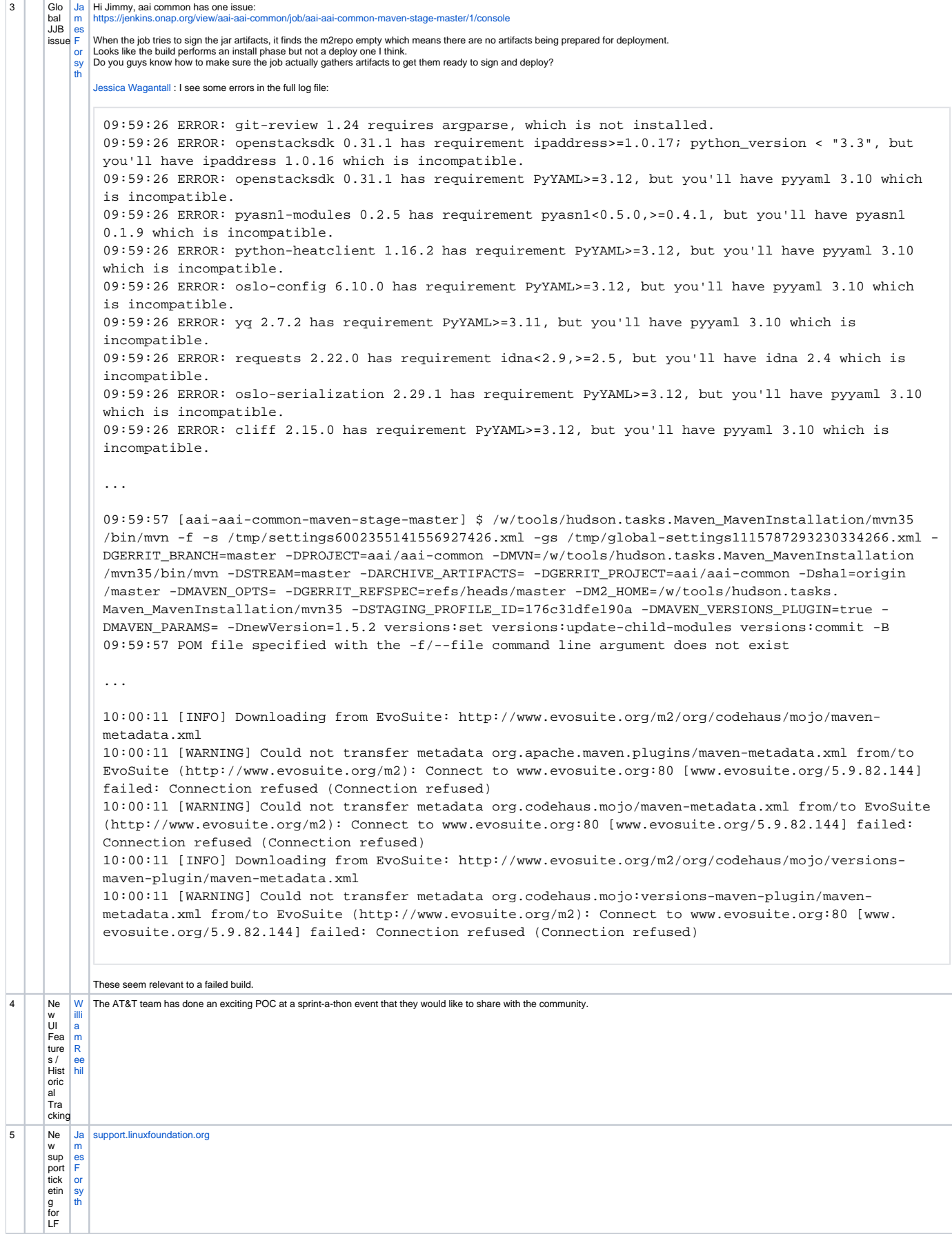

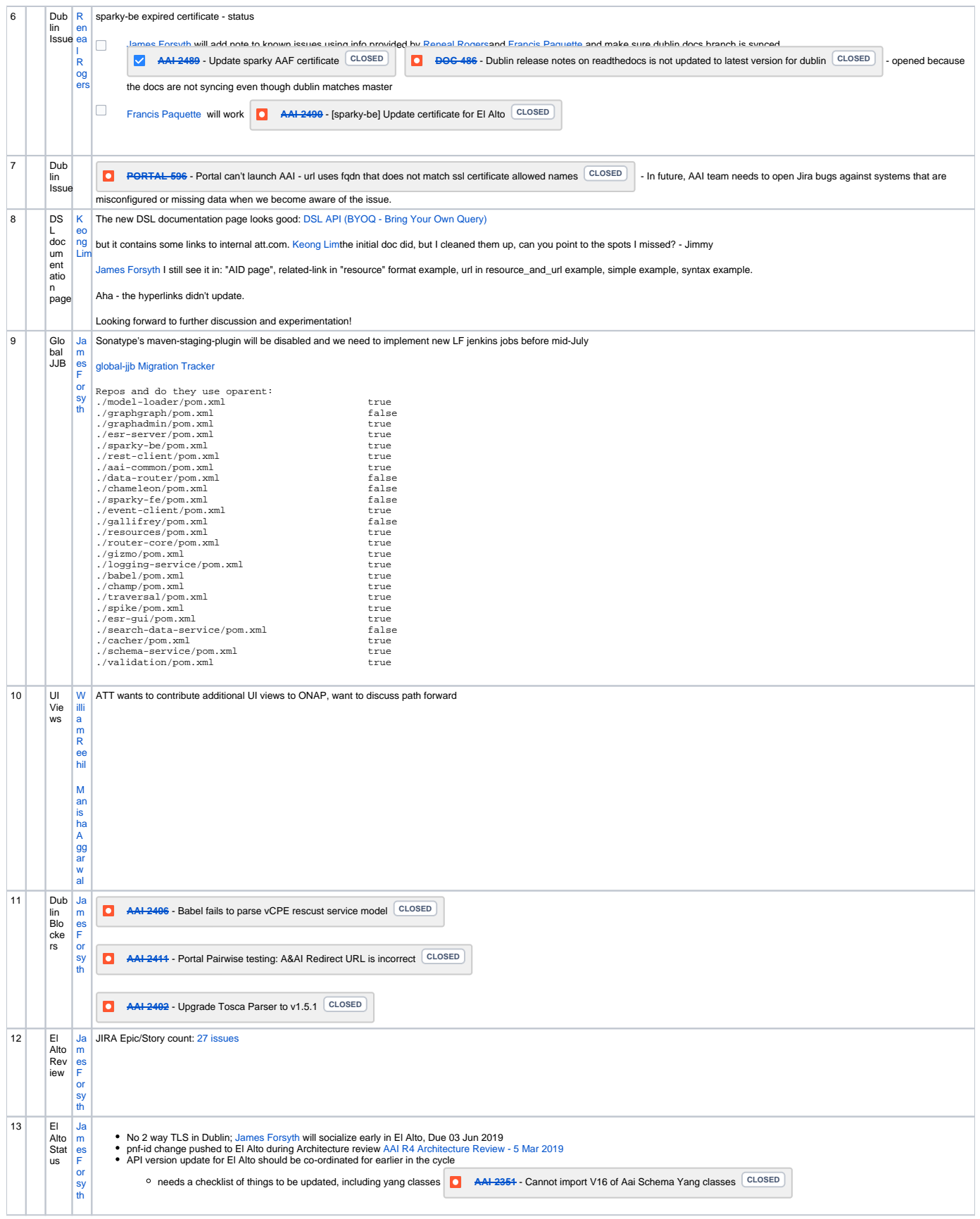

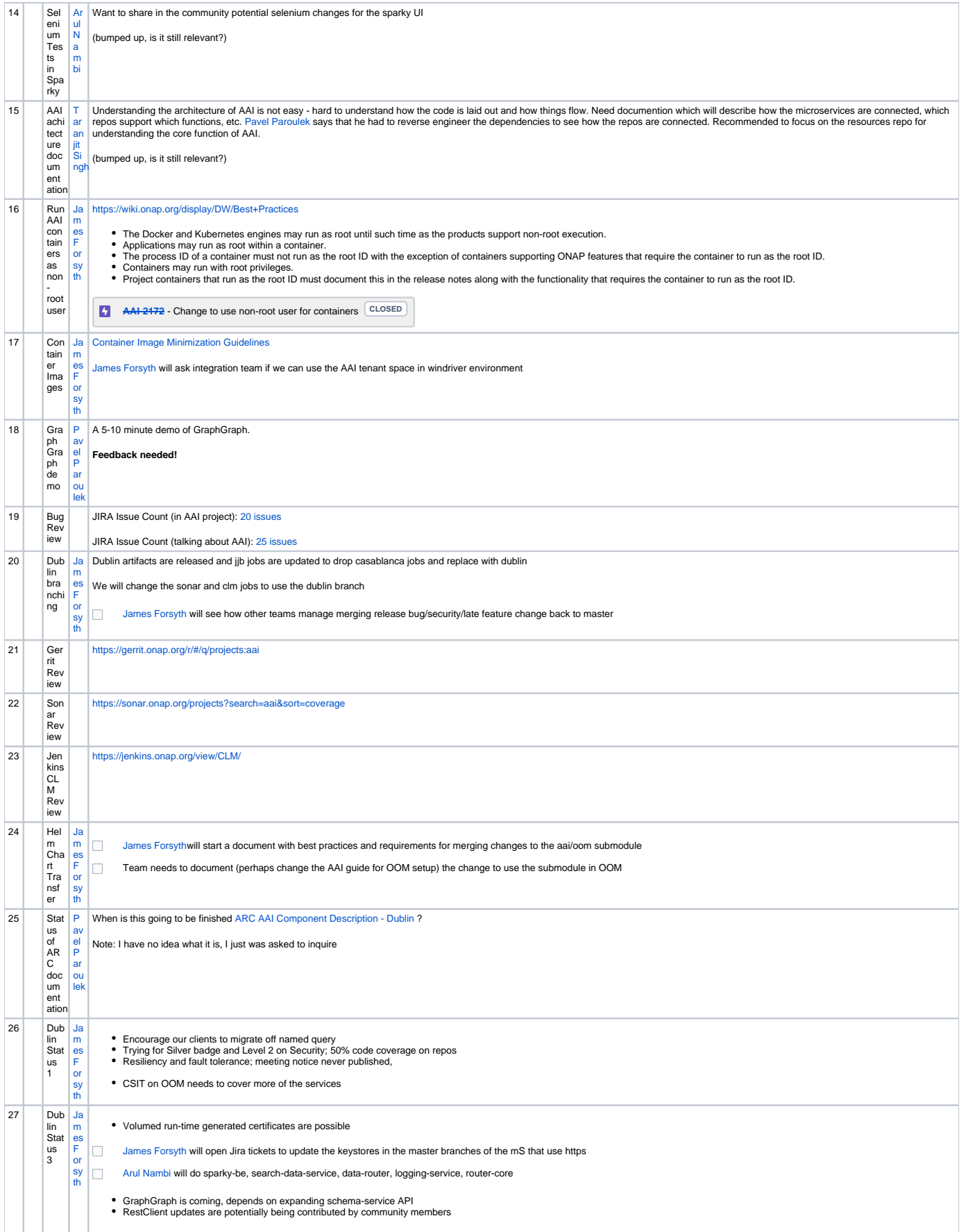

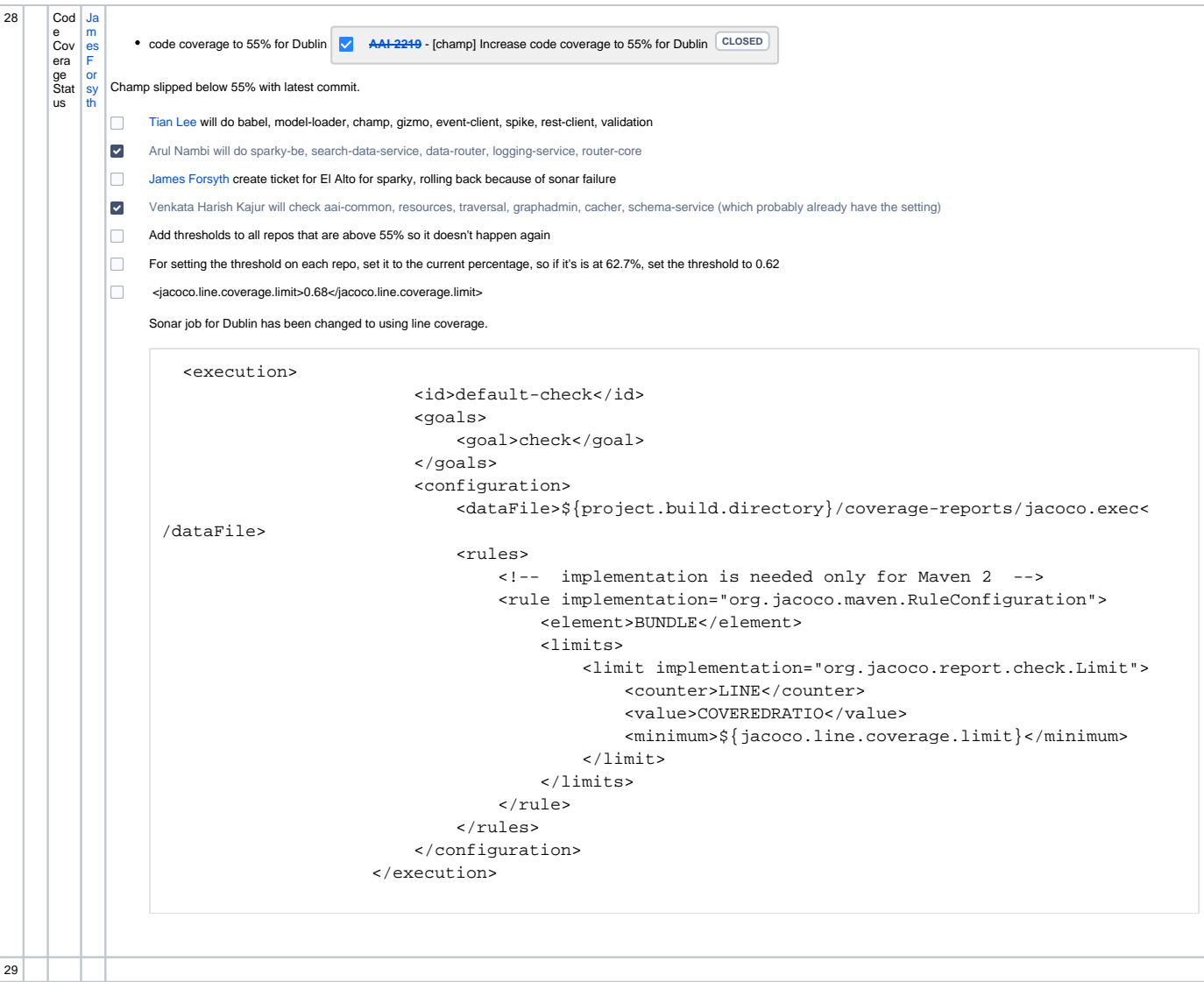

## Open Action Items

[James Forsyth](https://wiki.onap.org/display/~jimmydot) Document nodes wiki and add explanation about presence of the v15 file. Should add v14-v15 changes to release notes.

**[James Forsyth](https://wiki.onap.org/display/~jimmydot) will see how other teams manage merging release bug/security/late feature change back to master for Dublin release.** 

## New Action items